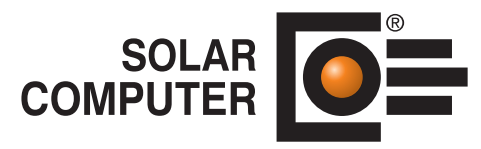

# **Produktkatalog**

Software für Technische Gebäudeausrüstung, Energieeffizienz und Architektur.

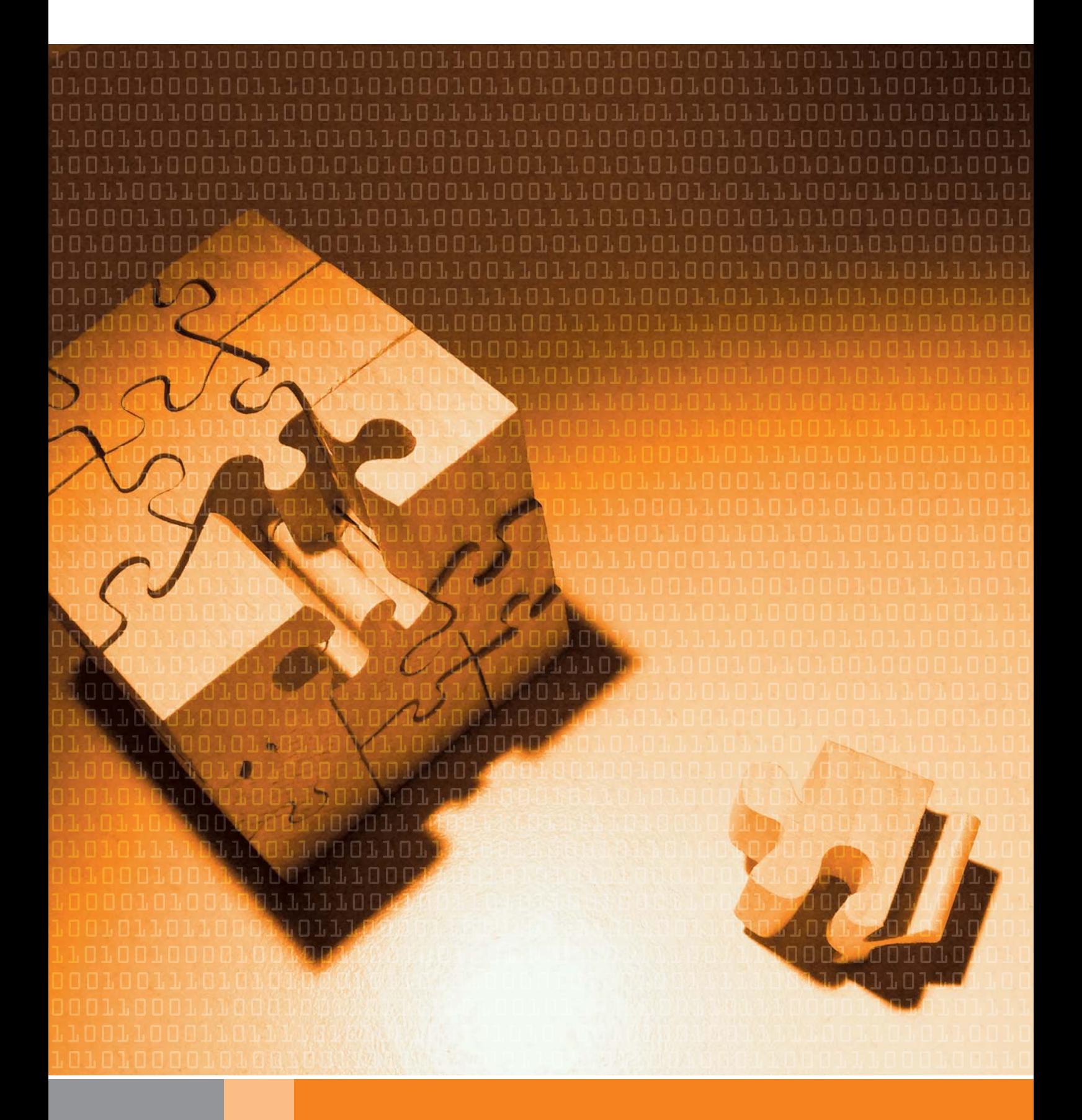

谿

#### **B02 Bauteile Hochbau U-Wert**

**Programm zum Berechnen und Verwalten von Bauteilen aller Art für Aufgaben im Hochbau und in der Technischen Gebäudeausrüstung. Freie Verwaltung von Baustoffen und Bauteilen. Berechnen von U-Werten aus dem Schichtaufbau. Unterstützung zahlreicher Sonderfälle für Lufträume, transparente und nicht-transparente Bauteile. Schichtdicken-Optimierung. Bauteile mit bekanntem U-Wert, zusammengesetzte Bauteile. Temperaturprofil mit Taupunkt.** 

- U-Wert nach DIN EN ISO 6946 inkl. Anhang A
- Fenster-Berechnung nach EN ISO 10077-1
- Baustoff-Datensätze nach DIN, OENORM und SIA
- Bauteile mit homogenem Schichtaufbau
- zusammengesetzte Bauteile (z. B. Fassaden)
- U-Wert aus Temperatur-Messdaten berechnen
- Schichtdicken-Optimierung zur Einhaltung vorgegebener Wärmedurchlasskoeffizienten
- Temperaturprofil als Grafik und Tabelle
- ruhende Luftschichten, Befestigungen und Umkehrdächer
- Ermittlung des Flächengewichts
- Grafiken als Bild und Druck
- Datenverbund mit EnEV / DIN V 18599 / DIN 4108-6, sommerlichen Wärmeschutz, Heiz-/Kühllast, thermischer Gebäudesimulation

# **Modul Klimabedingter Feuchteschutz**

**Zusatzmodul zum Programm "Bauteile Hochbau U-Wert-Berechnung": Berechnen des klimabedingten Feuchteschutzes nach DIN 4108-3 für Bauteile mit Schichtaufbau. Laufender Nachweis der Feuchtebilanz mit Tauwasser- und Verdunstungsmenge während der Bauteil-Bearbeitung. Detaillierter tabellarischer oder grafischer Nachweis der Verhältnisse in den Schichten für den Winter- oder Sommerfall. Rechnen mit eigenen Randbedingungen für Sonderfälle aller Art.** 

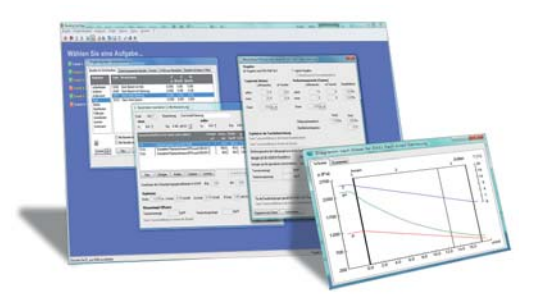

ᅦ  $\bullet$  B55

## **Energieeffizienz Gebäude EnEV / DIN V 18599**

**Programmpaket zum Berechnen, Prüfen und Nachweisen der Energieeffizienz von Zonen und Anlagen in Wohn- und Nichtwohngebäuden aller Art, Größe und Komplexität nach EnEV 2016 / DIN V 18599. Komfortables Arbeiten im Gebäude- und Anlagenschema mit zahlreichen Editierhilfen. Nachweise aller Art, u. a. EnEV, Wärme- und Kältebedarf nach EEWärmeG sowie sommerlicher Wärmeschutz. DIBt-Online-Registriernummer. KfW-Nachweis. Vielseitige Ausgaben und Schnittstellen.**

- DIN V 18599 Teil 1 bis 10 (2011-12) inkl. Bbl. 2 (2012-06)
- Zonierung, Ein- und Mehrzonenmodell, Zonen aus Räumen zusammensetzbar
- Editieren im interaktiven Anlagenschema
- Nachweis der Einhaltung des EEWärmeG inkl. ausführlicher Druckausgaben
- Referenzgebäude und -anlage automatisch
- freies Eingeben von Modernisierungs-Tipps oder Übernehmen von Standards
- Nachweis des sommerlichen Wärmeschutzes nach DIN 4108-2
- einfache Variantenbildung durch Funktion "Daten zentral ändern"
- Verwendung eines eigenen SOLAR-COMPUTER-Rechenkerns
- eingesetzt u. a. bei allen Bundesbauverwaltungen
- Unterstützung moderner Anlagen, Systeme und Verfahren, u. a. WP, Mikro-KWK, Solarthermie, PV, solare Kühlung, passive Kühlung, bedarfsgeführte Regelung, LED, Glasdoppelfassaden, etc.
- vielseitige Verbund-Optionen für integrale Planung und BIM-Prozesse, u. a. U-Wert, Wärmebrücken,
- Heiz- und Kühllast, thermische Gebäudesimulation, GBIS / Revit / AutoCAD MEP, Raumtool 3D, IFC, etc.

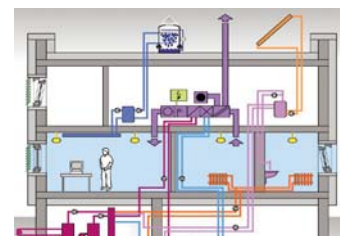

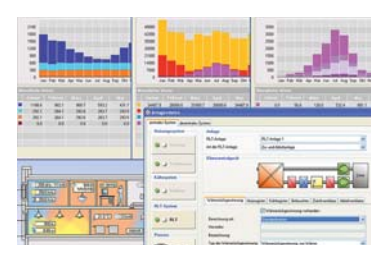

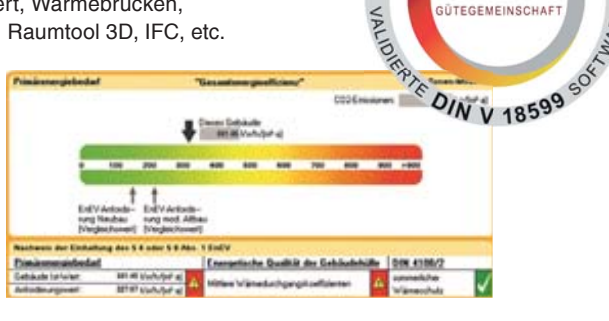

ESIE

18599

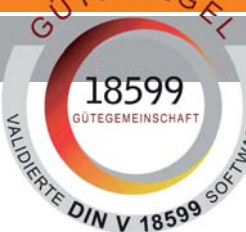

## ଇ∆

#### **B52 Energieeffizienz Wohngebäude EnEV / DIN 4108-6**

**Programmpaket zum einfachen, schnellen und sicheren Erstellen bedarfsorientierter Energie-eausweise für Wohngebäude EnEV / DIN 4108-6**<br>Programmpaket zum einfachen, schnellen und sicheren Erstellen bedarfsorientierter Energie-<br>ausweise für Wohngebäude aller Art und Komplexität gemäß der EnEV 2016 für Neubau und **oder ohne Nachweis von Verbrauchsdaten. Eingebundene amtliche Druckapplikation inkl. Online-Registriernummernabruf. 3D-Gebäudemodell und Schnittstellen für "integrale Planung" und BIM-Prozesse.**

- aktuelle EnEV mit Verweisen auf DIN V 4108-6 Anh. D (2003-06),
- DIN V 4701-10 (2003-08), DIN V 4701-10/A1 (2006-12) und Beiblatt 1 (2007-02)
- Editieren im interaktiven Anlagenschema
- DIBt-Online-Registriernummer.
- freies Eingeben von Modernisierungs-Tipps oder Übernehmen von Standards
- Baukörper und 3D-Geo-Assistent
- Jahresheizwärmebedarf nach Monatsbilanz-, Heizperiodenverfahren oder manuelle Eingabe
- Musteranlagen DIN V 4701-10, Anlegen eigener Musteranlagen
- Verarbeiten von Herstellerangaben
- einfache Variantenbildung durch Funktion "Daten zentral ändern"
- schnell, einfach, sicher, übersichtlich
- Verwendung eines eigenen Rechenkerns
- optional: CAD-Import aus Raumtool 3D / IFC, GBIS / AutoCAD MEP und Revit MEP
- vielseitige Verbund-Optionen für integrale Planung und BIM-Prozesse, u. a. U-Wert, Wärmebrücken, Heiz- und Kühllast, thermische Gebäudesimulation, GBIS / Revit / AutoCAD MEP, Raumtool 3D, IFC, etc.

#### ନ୍ଲ  $\bullet$  V56 **Verbrauchsabhängiger Energieausweis**

**Programmpaket zum schnellen und einfachen Berechnen von verbrauchsorientierten Energieausweisen auf Grundlage der EnEV 2016 für Wohn- und Nichtwohngebäude sowie zum Nachrechnen alter Projekte. Kontrolle der Ergebnisse während der Eingabe oder als Vorschau der eingebundenen amtlichen Druckapplikation. DIBt-Online-Registrierung.**

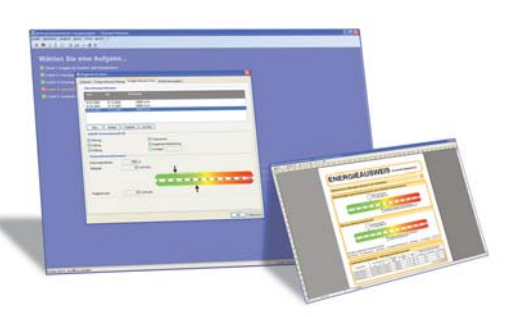

## **Modul Energiebericht DIN V 18599**

**Zusatzmodul zum Programm "Energieeffizienz Gebäude EnEV / DIN V 18599" zum Generieren von Energieberichten für WG und NWG aus DIN V 18599-Projekten. Der Energiebericht umfasst Deckblatt, Inhaltsverzeichnis, Texte, Tabellen und Grafiken als Word-Dokument und ist frei anpassbar. Zum Generieren stehen verschiedene Vorlage-Varianten für WG und NWG zur Verfügung, u. a. Vorlagen für WG-Energieberichte gemäß Bafa-Richtlinie. Ferner können eigene Berichtsvorlagen erstellt werden.**

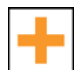

## **Modul Wirtschaftlichkeitsberechnung**

**Zusatzmodul zum Programm "Energieeffizienz Gebäude EnEV / DIN V 18599". Normgerechte Wirtschaftlichkeitsberechnung für bauliche, anlagentechnische oder kombinierte Modernisierungsmaßnahmen bei Bestandsbauten bzw. Planungs-Alternativen gegenüber Standard beim Neubau. Dynamische Wirtschaftlichkeitsberechnung nach Amortisationsmethode gemäß VDI 6025 und VDI 2067-1.**

## **Modul Musteranlagen DIN V 18599**

**Zusatzmodul zum Programm "Energieeffizienz Gebäude EnEV / DIN V 18599" zum vereinfachten Erfassen von Anlagendaten für Wohn- und Nichtwohngebäude-Projekte durch Abrufen von Musteranlagen aus SOLAR-COMPUTER-Stammdaten. Möglichkeit zum Anpassen der abgerufenen Anlagen sowie zum Speichern zusätzlicher eigener Anlagen in den Stammdaten.**

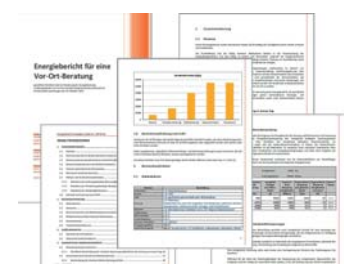

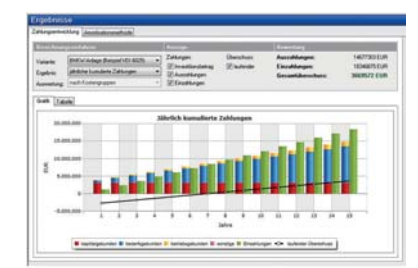

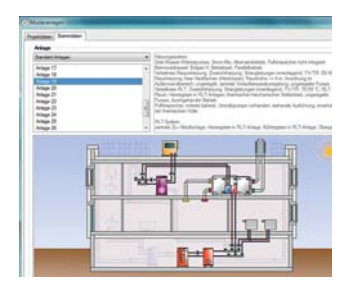

\*命

## **Heizlast-Berechnung DIN EN 12831-1**

**Programm zum Berechnen der Heizlast nach DIN EN 12831-1 für Projekte aller Art und Größe. Optional tabellarische Schnellbearbeitung oder Integration der Berechnung in eine CAD-Oberfläche mit intelligenter Zonierung. Detaillierte Unterstützung von Norm-Spezifika und Sonderfällen. Ergebnis-Darstellungen als Dokumentation sowie in Form zahlreicher für Beratungszwecke geeigneter einstellbarer Grafiken.**

- DIN EN 12831-1 (EPDB-Modul m3-3 Raumheizlast) inkl. nationalen Ergänzungen
- Erdreichberechnung nach DIN EN ISO 13370
- Liefervarianten zum Berechnen nach OENORM bzw. SN EN (SIA 384.201)
- Lüftungszonen als Gruppe im Luftverbund stehender Räume
- Sonderfall mehrerer im Luftverbund stehender Gebäudeeinheiten
- einstellbare "Raumnummern-Bildungsregel" beim Import aus BIM-Plattformen
- Randbedingungen nach Standard, individuell oder für 3K erhöhte IT
- anteilige Nachweise der Transmission "an Außen"
- Wärmebrückenzuschläge psch, vereinfacht, detailliert DIN EN ISO 13370
- detaillierte Lüftungswärmeverluste, u. a. balancierte Lüftung
- Standard- und Auslegungsheizlast zur Anlagendimensionierung
- grafische, tabellarische oder textliche Ergebnis-Checks während Bearbeitung
- vielseitige einstellbare tabellarische und grafische Nachweise
- Daten- und Ergebnis-Dokumentationen in Form von Druckaufträgen
- Berechnen, Verwalten und Vergleichen von Projekt-Varianten
- durchgängiges Arbeiten mit allen Gebäude- und TGA-Auslegungsprogrammen
- vielseitige Optionen zum Integrieren in BIM-Arbeitsabläufe (siehe Seite 11 13): Projektimport aus BIM-Plattformen, Raumtool 3D, greenbuilding, IFC, etc. Option zum interaktiven bidirektionalen Planen mit diversen CAD-Systemen
- Option zum integrierten Planen in Revit (Vss. GBIS.BI-REV)

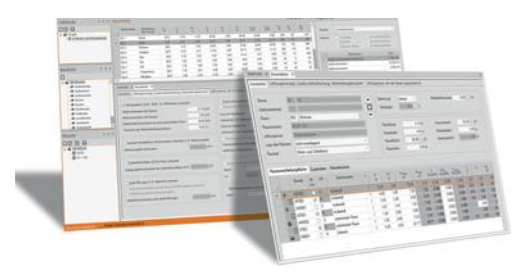

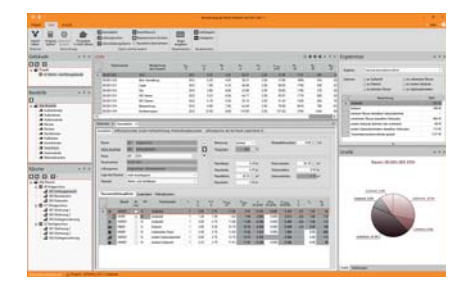

## m

## **Heizkörperauslegung VDI 6030**

**Programm zum Auslegen von Raumheizkörpern nach VDI 6030 mit oder ohne Berücksichtigung der thermischen Behaglichkeit. Einlesen und Verarbeiten von Original-Datensätzen der Hersteller im Format VDI 3805 oder BDH 2.0. Anwendung des Programms für Neubauplanung und Altbausanierung, z. B. Nachrechnen oder Umrechnen vorhandener Heizkörper. Schnelles tabellarisches Arbeiten mit laufender grafischer Kontrolle. Einfaches Umschalten und Prüfen von Alternativen, z. B. Fabrikat, Sortiment oder Randbedingungen der Auslegung.**

- Hersteller-Datensätze VDI 3805-6 oder BDH 2.0
- Fabrikate und Sortimente im Projekt kombinierbar
- Heizkörperauslegung konventionell oder unter Berücksichtigung von thermischen Behaglichkeitskriterien nach Anforderungsstufen 1 bis 3 der VDI 6030
- optional Fallluft- und Strahlungsausgleich
- typische "Auslegungsprofile" speichern
- automatische Schnellauslegung
- Auslegung innerhalb vorgegebener Toleranzen
- Berücksichtigung von Druckstufe, Oberfläche Verfügbarkeit, Anschlussart und Anschlussvariante
- Leistungsaufteilung automatisch oder manuell
- Nach- und Umrechnen vorhandener Heizkörper
- zentrale Datenänderungsfunktion
- Berücksichtigung der Aufheizreserve durch separaten Heizkörper oder Anhebung der Vorlauftemperatur oder des Massenstroms
- Ermittlung der realen Rücklauftemperatur
- schnell und einfach Alternativen vergleichen
- Zubehör automatisch gemäß Herstellerangaben
- Massenauszug für LV oder Angebot
- Bilanzschaubild bzw. grafische Ergebnisdarstellung
- Import/Export GBIS / Revit / AutoCAD MEP
- Datenverbund mit Heizlast, Rohrnetz und Flächenheizung

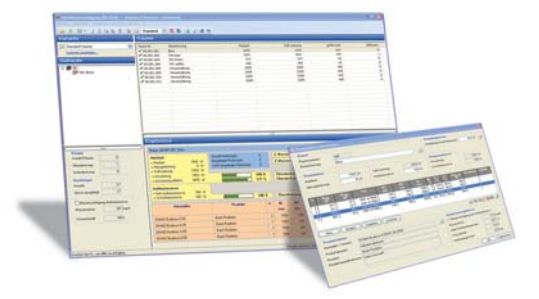

#### $\blacksquare$ H13 **Fußbodenheizung DIN EN 1264**

Auslegen einer Flächenheizung auf Basis von Herstellerdaten. Als "Schnellauslegung" kann eine Ausle**gung unter Annahme von Standardbedingungen sofort im Anschluss an eine Heizlastberechnung erfolgen. Möglichkeit zur Detail-genauen Planung mit Abzugs- und überbauten Flächen, Randzonen, Zuleitungen, integrierten Heizkreisen, Flächenteilungen, etc. Optimierung der Vorlauftemperatur und des Materialverbrauchs. Restwärmebedarf. Materialauszug mit Artikel-Nummern.**

- Nachweis kritischer Räume und Vorlauftemperatur-Optimierung
- Randzonen automatisch generieren, integrierte oder separate Randzonen
- One-Click-Schnell-Auslegung inkl. Heizkreiseinteilung
- autom. Heizkreisteilung bei Grenzwert-Überschreiten von Druckverlust oder Rohrlänge
- Heizkreise mit fixen Maßvorgaben, z. B. Beachtung von Estrichfugen
- Reihenschaltung von Heizkreisen, z. B. Windfang / WC / Flur
- Berechnen und optionales Anrechnen der Wärme durchlaufender Zuleitungen
- Abgleich und Ventilvoreinstellung projektbezogen oder je Heizkreisverteiler
- grafisches Zuordnen von Heizkreisen auf Verteileranschlüsse
- Datenverbund mit Heizkörper- und Rohrnetzberechnung

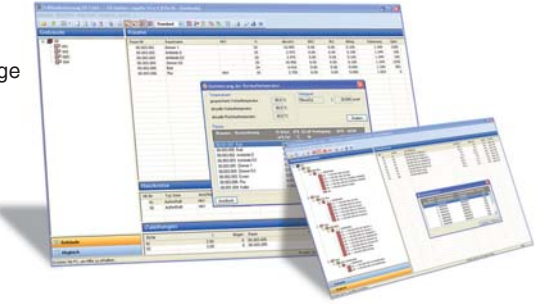

### $\parallel$ ğ **Heizungs-Rohrnetz inkl. Schema-Editor**

**Programm zum Planen von symmetrischen und unsymmetrischen Heizungs-Rohrnetzen für Projekte vielseitiger Art und Komplexität. Schnelle und einfache Datenerfassung und Bearbeitung im 2D-Rohrnetz-Schema mit Hilfe intelligenter Funktionen für hydraulische Schaltungen. Austausch- und Kombinierbarkeit von eigenen und produktneutralen Standard-Katalogen sowie Daten aus eingelesenen 3805-Hersteller-Datensätzen.**

- Kennwert-Stammdaten für Material und Medien, selbst verwaltbar
- produktneutrale Systemteil-Stammdaten, selbst verwaltbar
- Einlese-Option für Hersteller-Datensätze nach VDI 3805
- Online-Check der eingelesenen und verfügbaren BIM-Produktdaten
- VDI 3805 Blatt 2 (Ventile und Armaturen), Blatt 29 (Rohre und Formstücke)
- freies Kombinieren von produktneutralen und Hersteller-spezifischen Daten
- einfaches Zeichnen von Rohrführungen und Datenerfassen im Schema
- symmetrische und asymmetrische Heizungs-Rohrnetze
- Haupt-, Strang-, Geschoss- und Anbindeleitungen
- festes unsichtbares Leitungsraster für Leitungsendpunkte und Objektanschlüsse
- passende einstellbare Hintergrundraster
- editierbare SOLAR-COMPUTER-Vorgabe-Layer sowie Option für eigene Layer
- frei editierbarer Plankopf mit Vorlage-Option
- autom. Verknüpfen Zeichnungs- und Berechnungs-relevanter Daten
- autom. Zuweisen von Eigenschaften (Kataloge, Formstücke, Materialen, Dämmung, etc.)
- schnelles Ändern von Eigenschaften durch Mehrfachauswahl, z. B. Leitungslängen
- autom. Generieren hydraulischer Kreise, Pumpenkreise und Teilstrecken
- Berechnung mit exakt strömungsabhängig ermittelten zeta-Werten
- zentrale Datenaustauschfunktion zum effizienten Optimieren oder Umplanen
- Berechnen und Verwalten von Planungs-Varianten
- Prüfen der hydraulischen Rohrführungs-Logik während der Datenerfassung
- Drosselschaltung, Beimischung, Umlenk- und Einspritzschaltung, etc.
- Hydraulische Weichen und Pufferspeicher
- einer oder mehrere Heizkessel in Parallel- und Kaskadenschaltung
- hilfreiche Anschlussfunktionen, u. a. für gruppierte Objekte
- einfaches Übernehmen vorher ausgelegter Heizkörper
- Druckbilanzierung aller hydraulischen Kreise und Teilstrecken
- Nachrechnen bzw. Dimensionieren der Rohrnennweiten
- Ermitteln der Ventil-Einstellwerte für den hydraulischen Abgleich
- Ergebnis- und Daten-Dokumentation in div. Varianten als Print oder xls-Datei
- Ausgabe des Rohrnetz-Schemas als Print, pdf-, dxf- oder dwg-Datei
- Produkt-Variante (Best.-Nr. H59) für tabellarische Datenerfassung
- vielseitige Optionen zum Integrieren in BIM-Arbeitsabläufe (siehe Seite 11 13): Option zum interaktiven bidirektionalen Planen mit diversen CAD-Systemen Option zum integrierten Planen in Revit (Vss. GBIS.HI-REV)

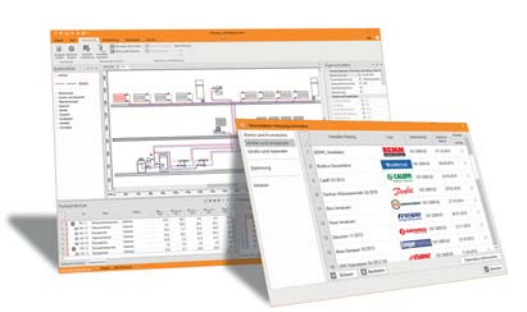

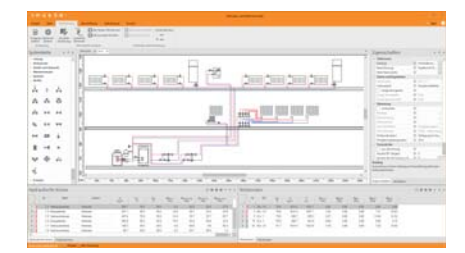

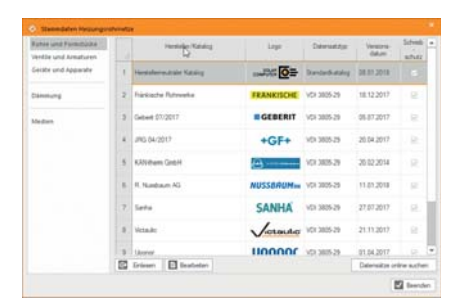

俗

## **Kühllast und Raumtemperatur nach VDI 2078 / 6007**

**Berechnung des instationären Verhaltens und der maximalen Kühllast von Räumen und Gebäuden in Deutschland gemäß Ausgabe 2015-06 der VDI 2078. Berechnung der dynamischen stündlichen Raumtemperaturen und operativen Temperaturen mit allen Einflussfaktoren der Geometrie, Bauphysik, Nutzung, inneren und äußeren Lasten und Betriebsweisen. Anwendung für Nachweise aller Art sowie zur Optimierung von Gebäude und Anlage oder ihres Zusammenwirkens.**

- Ausgaben 2015 der VDI 2078 und VDI 6007
- thermisch-energetische Stundensimulation, Klimaeinfluss urbaner Zentren
- Import U-Werte inkl. Schichtaufbau, autom. Berechnung der Speicherfähigkeit
- aperiodischer Auslegungsfall, Sonderfall periodisch eingeschwungener Zustand
- winkelabhängige Durchstrahlung, tageslichtabhängige Beleuchtungs-Steuerung
- div. Konditionierungen je Betriebszeitenart
- Wechselwirkung von Gebäude und Anlage
- aktive Bauteile, Auslegung von Kühldecken und Regelungen
- schnelle einfache Programmsteuerung über animiertes SOLAR-COMPUTER-Gebäudeschema
- grafische Sofortkontrolle von Lastprofilen
- parametrisierte Grafiken (Kurve, Balken, Torte), zoombare Verlaufsgrafiken
- individuell gliederbare Druckaufträge, Konformitätserklärung der Validierung
- komplette Validierung, Konformität nach ISO/IEC 17050-1
- CAD-Import Raumtool 3D / IFC, GBIS / Revit / AutoCAD MEP
- Datenverbund mit Heizlast, thermischer Gebäudesimulation, EnEV / DIN V 18599<br>
Talentischer Gebäudesimulation, EnEV / DIN V 18599<br>
Talentischer Gebäudesimulation, EnEV / DIN V 18599

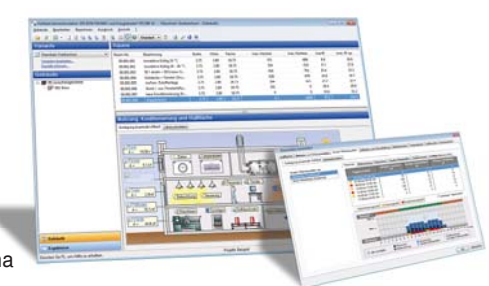

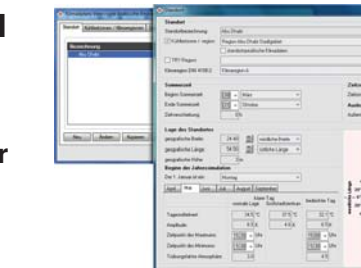

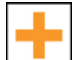

## **Modul zum Berechnen von Projekten im Ausland**

Zusatzmodul zum Programm "Kühllast und Raumtemperatur VDI 2078 / **6007" zum normgerechten Berechnen von Projekten außerhalb Deutschlands. Zahlreiche Klimadaten weltweiter Standorte werden mitgeliefert, u. a. aus Österreich und der Schweiz. Freies Generieren von Klimadaten für Orte der nördlichen Halbkugel aus geografischem Standort, Trübungsfaktoren für klare und bedeckte Tage, Höhenlage sowie monatlichen Tagesverläufen von Außentemperatur und Strahlungsleistung. Näherungsweises Generieren aus Monatsmittel- und Maximalwerten. Service zum Aufbereiten der Daten.**

`ራ′

### **Wohnungslüftung DIN 1946-6 inkl. Bbl. 1**

**Programm zum komfortablen Berechnen lüftungstechnischer Maßnahmen nach DIN 1946-6 unter Berücksichtigung der bauphysikalischen, hygienischen, lüftungs- und gebäudetechnischen Eigenschaften und des Energieverbrauchs eines Gebäudes. Lüftungsmöglichkeiten mit ihren Auswirkungen auf das Lüftungskonzept lassen sich schnell, einfach und sicher auch für komplexe Projekte in wenigen Schritten darstellen. Vielseitiger Datenverbund mit Heizlast, EnEV, DIN V 18599 und CAD.**

- DIN 1946-6 (2009), DIN 18017-3 (2009), zeitnahes Normupdate 2018/2019
- freies Gliedern in Nutzungseinheiten, Nutzungseinheiten aus Räumen zusammensetzen
- Geo-Assistent und komfortable Bedien-Hilfen, grafische Plausibilitätskontrolle
- Abrufen Windklassen, Anforderungskriterien
- Beachtung von Feuchteschutz, Infiltration, Hygiene, Energie und Schallschutz
- automatisches Prüfen der Notwendigkeit
- Berechnen fensterloser Sanitärräume wahlweise ausführlich oder nach DIN 18017
- Berechnen aller System- und Lüftungsarten, Unterscheiden nach Betriebsstufen
- Ermitteln aller notwendigen Luftvolumenströme
- Lüftungskomponenten je nach Systemwahl, realitätsnaher Nachweis Lüftungsbetriebsstufen
- Norm-Kennzeichnungen der Lüftungssysteme
- Nachweis Lüftungskonzept, Formblätter nach Anhang C, D, E und F
- Luftmengenplan für DIN EN 12831-Berechnung
- Raum-Import aus Heizlast, EnEV / DIN V 18599, Raumtool 3D / IFC und CAD

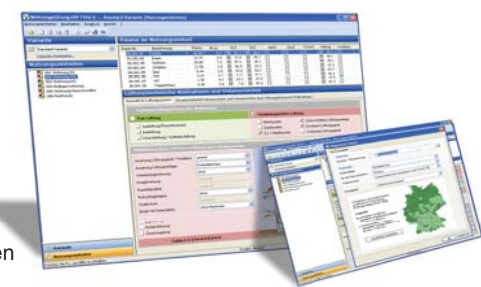

m

## **Luft-Volumenstrom-Berechnungen für Wohn- und Nichtwohngebäude**

**Schnelles und einfaches Berechnen von Zu- und Abluftvolumenströmen für Räume in Wohn- und Nichtwohngebäuden aller Art nach verschiedenen DIN- und EN-Normen, VDI-Richtlinien und anderen Regelwerken.**

- DIN EN 13779: Lüftung von Nichtwohngebäuden
- Energieeffizienz Kriterien Raumluftqualität / Lüftungsraten DIN EN 15251 (2012)
- DIN 1946-4: RLT in Gebäuden und Räumen des Gesundheitswesens
- DIN 1946-7: RLT in Laboratorien (VDI-Lüftungsregeln)
- DIN 18032-1: Hallen und Räume für Sport und Mehrzwecknutzung
- VDI 2052: Raumlufttechnische Anlagen für Küchen
- VDI 2053: Raumlufttechnische Anlagen für Garagen
- VDI 2082: Raumlufttechnik Verkaufsstätten (VDI-Lüftungsregeln)
- VDI 2089-1 E: Technische Gebäudeausrüstung von Schwimmbädern Hallenbädern
- Bestimmung des Mindest-Außenluftstroms nach der Arbeitsstättenrichtlinie
- Verbund mit Norm-Heiz-/Kühllast, EnEV / DIN V 18599, Raumtool 3D und CAD

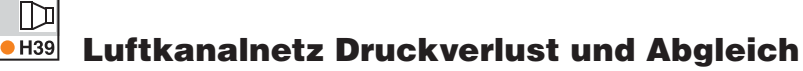

**Vielseitiges Programm zum Berechnen von Luftkanalnetzen aller Art und jeder Größe. Schnelles tabellarisches Editieren. Druckverlustberechnung mit Abgleich für gesamtes Netz oder Teilnetze. Dimensionierung oder Nachrechnung. Planungs-Varianten mit zentraler Datenänderung. Positionslisten für Kanalaufmaß nach Abschnitten, Räumen oder Gebäudeteilen. Abrechnungs-Varianten.**

- Dimensionierung eckiger, runder und ovaler Kanalquerschnitte (auch Nachrechnen)
- Dimensionierung nach Normzahlreihen, Bauteilkatalogen oder in freien Rasterschritten
- Druckverlustberechnung und Abgleich
- beliebige gasförmige Medien
- strömungsabhängige zeta-Wert-Berechnung
- Grenzwerte für Geschwindigkeit/Druckgefälle
- Unterscheidung laminare/turbulente Strömung
- automatische Generierung von Teilstrecken
- Simulation Betriebsverhalten (Gleichzeitigkeiten)
- Visualisierung des ungünstigsten Luftweges
- Import/Export GBIS / Revit / AutoCAD MEP
- Verbund mit Norm-Heiz-/Kühllast, EnEV / DIN V 18599, Raumtool 3D und CAD

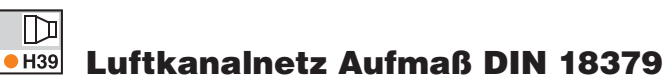

**Vielseitiges Aufmaß- und Abrechnungs-Programm für Luftkanal-Anlagen aller Art und jeder Größe. Positionslisten lassen sich mit grafischer Hilfe schnell, einfach und sicher in beliebiger Reihenfolge und Gliederung aufbauen. Kanalbauteile können markiert und bei Bedarf separat berechnet oder ausgewertet werden, z. B. nach Planungs- oder Ausführungsabschnitten, Räumen oder Gebäudeteilen. Möglichkeit zum Generieren des Kanalaufmaßes mit allen Bearbeitungsmöglichkeiten aus dem Programm "Luftkanalnetz Druckverlust und Abgleich".**

- Aufmaß nach DIN 18379 und ÖN H 6015
- Abrechnung nach Fläche, Länge, Anzahl, Gewicht
- Stücklisten und Zusammenstellungen mit Preisen, Fertigungs- und Montagezeiten
- Aufmaß Verbindungen, Dämmungen, Materialien
- Mindestwandstärken gemäß Druckstufen
- Gesamt- oder Teilabrechnungen
- Einbauteile, Kombistücke und Ausschnitte

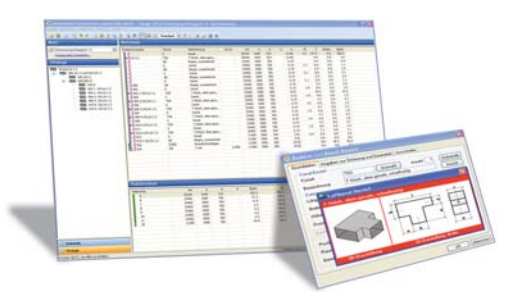

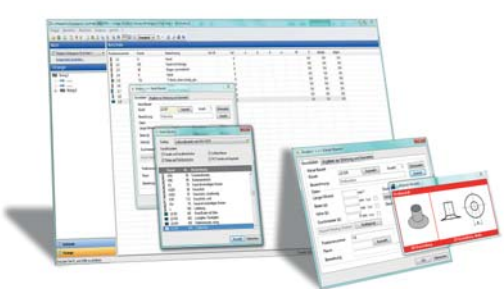

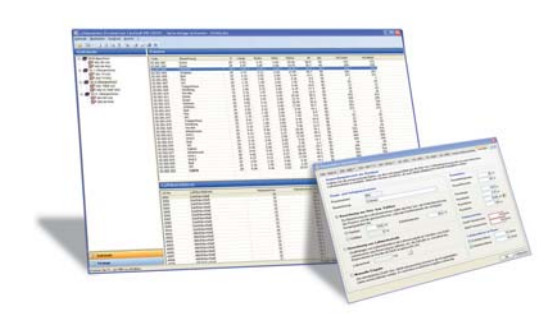

隐 **S90** 

## **Trinkwasser DIN 1988-300 inkl. Schema-Editor**

**Programm zum Planen von Trinkwasser-Installationen nach DIN 1988-300 für Projekte aller Art und Komplexität in Wohn- und Nichtwohngebäuden. Schnelle und einfache Datenerfassung und Bearbeitung im 2D-Trinkwasser-Schema mit Hilfe intelligenter Zeichen- und Anschluss-Funktionen. Freie Systemteil-Verwaltung. Austausch- und Kombinierbarkeit von eigenen und produktneutralen Standard-Katalogen sowie Daten aus eingelesenen 3805-HerstellerDatensätzen.**

- Trinkwasser-Installation DIN 1988-300, DVGW-Arbeitsblätter 551 / 553
- Hygiene VDI 6023, Zirkulation nach DIN 1988-200 und EnEV
- Kennwert-Stammdaten für Material und Medien, selbst verwaltbar
- produktneutrale Systemteil-Stammdaten, selbst verwaltbar
- Einlese-Option für Hersteller-Datensätze nach VDI 3805
- Online-Check der eingelesenen und verfügbaren BIM-Produktdaten
- Blatt 17 (Armaturen), 20 (Speicher) und 29 (Rohre und Formstücke) • freies Kombinieren von produktneutralen und Hersteller-spezifischen Daten
- 
- einfaches Zeichnen von Leitungen und zusammengesetzten Trassen im Schema • autom. Generieren von Teilstrecken und Zuweisen voreingestellter Eigenschaften
- Einzelzuleitungen mit T-Stücken und Verteilern, Reihen-, Doppelanschluss
- Strömungsteiler und Ringleitungen, Zirkulation, Beimischung
- effiziente Anschlussfunktionen mit autom. Teilstreckenanpassung
- Druckbilanzierung aller Fließwege
- Berechnen von Ringleitungen mit Bestimmung neutraler Druckpunkte
- freies Kombinieren von eigenen und Standard-Katalogen mit Herstellerdaten
- effizientes Verarbeiten von Mischsortimenten durch Stammdaten-"Reihen"
- Prüfen der Leitungsführungs-Logik während der Datenerfassung
- Berechnen und Verwalten von Planungsvarianten
- Ergebnis- und Daten-Dokumentation in div. Varianten als Print oder xls-Datei
- Ausgabe des Trinkwasser-Schemas als Print, pdf-, dxf- oder dwg-Datei
- Option zum integrierten Planen in Revit (GBIS.SI-REV), siehe Seite 11 13

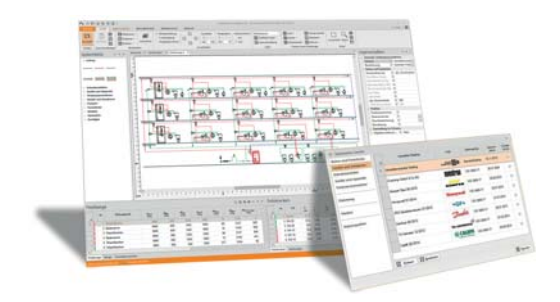

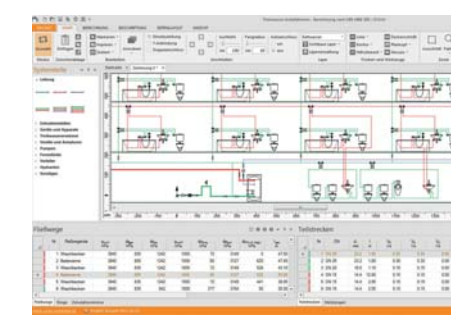

# 忆

## **Entwässerung DIN EN 12056/752 und DIN 1986-100**

**Programm zum schnellen, einfachen und sicheren Bearbeiten, Berechnen, Auslegen und Optimieren von Entwässerungsanlagen und -systemen für Gebäude und Grundstücke nach DIN EN 12056 und 752 sowie DIN 1986-100. Grafische Benutzerführung mit vielen Bedienungshilfen und Kontroll-Funktionen, u. a. Ermittlung und Visualisierung der Fließwege. Bearbeitung beliebig großer und komplexer Projekte. Sonderanwendung zur Planung von Starkregenfällen.**

- DIN EN 12056 Schwerkraftentwässerungsanlagen innerhalb von Gebäuden
- DIN EN 752 Entwässerungssysteme außerhalb von Gebäuden
- DIN 1986-100 Entwässerungsanlagen für Gebäude und Grundstücke
- gesamtplanerische Betrachtung des Entwässerungssystems
- senkrechte oder mit Gefälle verlegte Leitungen
- Schächte, Heizölsperren, Sandfänge, Abscheider, Rückstauverschlüsse, Abwasserhebeanlagen, Reinigungsöffnungen
- Misch- und Trennsysteme, Schmutz- und Regenwasserleitungen
- Kanalanschluss, Grund- und Sammelleitungen, Einzel- und Sammelanschlussleitungen
- Fall- und Umgehungsleitungen
- Einzel- und Sammel-Hauptlüftung, direkte und indirekte Nebenlüftung
- Umlüftung, Sekundärlüftung, Lüftungsventile, Lüftungshauben
- Vorgabe oder Berechnung des Rohrsohlengefälles
- Ermitteln der Dachabläufe
- Bemessen der Notüberläufe und Regenrückhaltung
- Überflutungs- und Überlastrechnung
- schnelles, einfaches Arbeiten mit Baugruppen
- Massenzusammenstellung mit Artikelnummern
- Wohn-, Gewerbe- oder öffentliche Projekte
- produktneutrale Datensätze
- Visualisierung des Füllungsgrades von liegenden Leitungen
- Visualisierung der Entwässerungsanlage
- automatisches Ableiten eines Standard-Entwässerungsnetzes aus dem Trinkwassernetz (Programm Best.-Nr. S89)

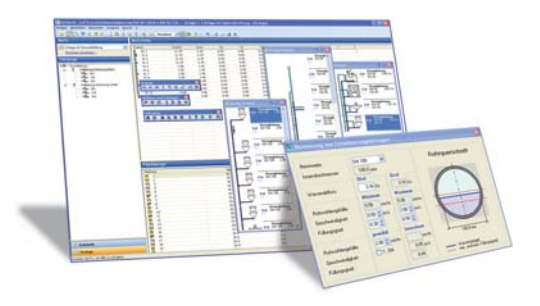

个

## **Simulation und Energiebedarf VDI 2067-10 / 6007**

**Thermisch energetische Jahressimulation gemäß VDI 2078 / 6007 und Berechnen des Energiebedarfs für Heizen, Kühlen, Be- und Entfeuchten gemäß VDI 2067 Blatt 10. Berechnen der dynamischen stündlichen Werte mit allen Einflussfaktoren der Geometrie, Bauphysik, Nutzung, inneren und äußeren Lasten und Betriebsweisen. U. a. Nachweis des sommerlichen Wärmeschutzes und der Überschreitungshäufigkeit von Raumtemperaturen.**

- Thermisch-energetische Stundensimulation gemäß VDI 2078 (2015), VDI 6007 (2015) und VDI 2067-10 (2013)
- stündliche TRY-Klimadaten des DWD für alle deutschen Klimazonen, extrapolierte TRY-Klimadaten für 2035 für Normal- und Extrem-Wetter
- optional: TRY-Klimadaten für Standorte in Österreich, auf Anfrage in Serviceleistung: TRY-Klimadaten für Orte weltweit
- Berücksichtigen des Mikroklimas urbaner Zentren
- realitätsnahe Abbildung von Fassaden-Eigenschaften mit Beschattung, Sonnenschutz und auftriebsinduzierter Fensterlüftung
- Nutzungsprofile für Arbeits- und Nichtarbeitstage
- dynamisches Temperatur- und Speicherverhalten im Bauteil-Schichtaufbau
- winkelabhängige Durchstrahlung
- tageslichtabhängige Beleuchtungs-Steuerung
- div. Konditionierungen je Betriebszeitenart
- Wechselwirkung zwischen Gebäude und Anlage
- Berechnen erforderlicher Kühlleistungen bei vorgegebenen verfügbaren Lastspitzen
- Simulieren von Bauteilaktivierungen (z. B. Kühldecken) und Regelstrategien
- Verläufe der Raumtemperatur und operativen Temperatur
- Häufigkeits-Statistik im Jahresverlauf auftretender Temperatur-Zustände
- Jahresübergradstunden zum Nachweis thermischer Behaglichkeiten nach DIN 4108-2
- Berechnen des Jahresenergiebedarfs für Heizen, Kühlen, Be- und Entfeuchten
- kompatible Gebäude-, Nutzungs- und Lastdaten mit Kühllastberechnung
- schnelle einfache Programmsteuerung über animiertes Gebäudeschema
- grafische Sofortkontrolle von Lastprofilen
- parametrisierte Grafiken (Kurve, Balken, Torte), zoombare Verlaufsgrafiken
- individuell gliederbare Druckaufträge
- Datenverbund mit Gebäudeprogrammen für EnEV / DIN V 19599 und Heizlast
- Import Gebäudedaten aus Raumtool 3D / IFC
- Import/Export GBIS / Revit / AutoCAD MEP
- komplette Validierung nach VDI 2078, Konformität nach ISO/IEC 17050-1

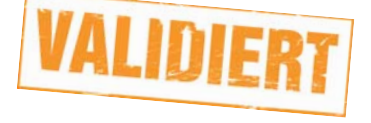

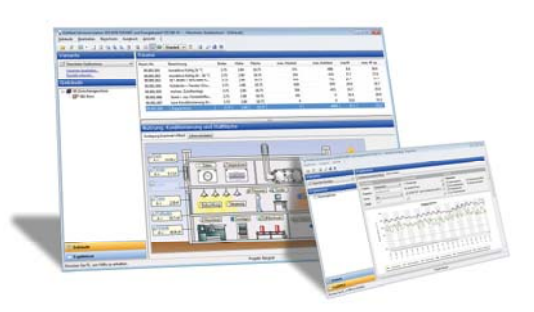

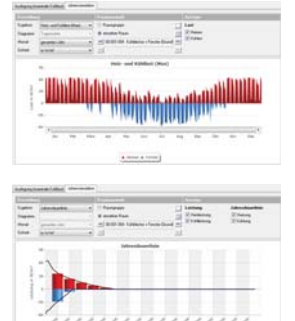

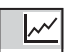

#### $K80$ **Wirtschaftlichkeitsberechnungen VDI 2067-1 und VDI 6025**

**Programm zum Berechnen und Prüfen der Wirtschaftlichkeit von Investitionsobjekten aller Art nach Annuitätsmethode gemäß VDI 2067-1 und weiteren dynamischen Verfahren (Kapitalwert, Amortisation, Zinsfuß) gemäß VDI 6025 mit Berücksichtigen von Änderungsraten, periodischen Größen und Risikobewertungen. Investitionsobjekte können frei verwaltet oder zusammengesetzt werden. Freie Verwaltung von Gliederungs-Rahmen. Import-Schnittstelle DIN V 18599.**

- Ausgaben 2012 der VDI 2067 Blatt 1 und VDI 6025
- Standard-Nutzungsdauern und Aufwand für Instandhaltungen und Wartungen als Datensatz mitgeliefert und anpassbar
- Visualisierung der Kostenentwicklung
- Eingaben für kapitalgebundene, verbrauchsgebundene, betriebsgebundene und sonstige Kosten
- Wirtschaftlichkeitsberechnung nach Kapitalwertmethode, Annuitätsmethode, modifiziert-interner Zinsfußmethode und Amortisationsmethode
- Berücksichtigung von Ersatzinvestitionen unter Beachtung der Preisänderungssätze innerhalb des Betrachtungszeitraums
- freie Wählbarkeit der Periodenlänge (Jahr, Halbjahr, Vierteljahr, Monat)
- Berücksichtigung der Fälligkeiten von Ein- oder Auszahlungen
- Ermittlung des Restwertes
- Methoden-Vergleich für ein gewähltes Investitionsobjekt
- Kostenentwicklung, Zusammenstellung nach Kostengruppen
- statische und dynamische Preisentwicklung

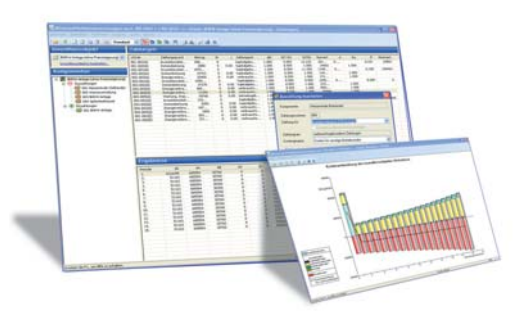

 $\overline{\boldsymbol{\psi}}$ 

#### $\triangleright$  K13 **Wärmebrückenberechnung**

**Programm zum Berechnen der Psi-Werte von 2D-Wärmebrücken nach DIN EN ISO 10211 mit Hilfe der Finite-Elemente-Methode und Berechnen von f-Werten für Feuchte-Analysen betreff Tauwasseranfall und Schimmelbildung nach DIN 4108-2. Wärmebrückenkatalog. Zahlreiche Hilfen für effizientes Arbeiten und integriertes Planen mit Bauphysik- und Gebäudeprogrammen runden das Programm ab.**

- Detaillierte Wärmebrückenberechnung DIN EN ISO 10211
- Mindestanforderungen Wärmeschutz DIN 4108-2 (2013)
- Baustoffdaten DIN 4108-4 bzw. DIN/OENORM ISO 10456
- freies Editieren der Wärmebrückenelemente durch Polygone
- Skalieren ggf. im Hintergrund vorhandener Konstruktionen
- Option zum Abruf von Standard-Wärmebrücken aus Katalog gemäß DIN 4108-2 Bbl. 2 bzw. Referenzbeispielen DIN EN ISO 10211
- leistungsstarke Trimmwerkzeuge für Polygone und Element-Kanten
- automatische Generierung eines FEM-Gitters
- einstellbare Gitterweite und Schrittzahl der Iteration
- Psi-Wert-Berechnung mit geforderter Rechengenauigkeit
- optionale Berechnung der f-Werte
- Visualisieren kritischer Bereiche für Tauwasserausfall und Schimmelpilzbildung
- Normgerechte Dokumentation mit tabellarischen und grafischen Darstellungen
- Import-Option des Schichtaufbaus aus U-Wert-Berechnung
- Export der Psi-Wert-Liste für Heizlast sowie EnEV / DIN V 18599
- Export der Wärmebrückenkonstruktionen als dxf- oder dwg-Dateien

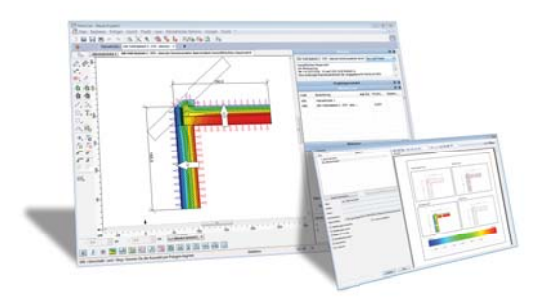

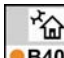

## **Sommerlicher Wärmeschutz DIN 4108-2 mittels Simulation**

**Programm zum Berechnen, Prüfen und Nachweisen des Sommerlichen Wärmeschutzes nach DIN 4108-2 mittels thermischer Gebäudesimulation einzelner Räume. Detaillierte Berücksichtigung von Sonnenschutz, Verschattung, Reflexion, Verglasungsarten, etc. Komfortable Bedienung dank normgerecht eingestellter Simulations-Randbedingungen. Grafische, tabellarische und kombinierte Nachweise nach Norm sowie zahlreiche weitere Nachweise zum thermisch-dynamischen Gebäudeverhalten.**

- Simulations-Randbedingungen nach DIN 4108-2 (2013)
- Simulation nach Ausgaben 2015 der VDI 2078 und 6007
- Übernahme einfacher oder zusammengesetzter Bauteile aus U-Wert-Berechnung
- leichtes Anpassen voreingestellter Werte für transparente Bauteile, u. a. Sonnenschutz, Verschattung, Horizont und Bodenreflexion
- komfortables Verwalten von Räumen mit Nachbarbeziehungen
- fest eingestellte Randbedingungen der DIN 4108-2, u. a. Nutzungszeiten, Klimadaten, Wärmeeinträge, Solltemperaturen, Tagluftwechsel, Sonnenschutzsteuerung
- Nachweise nach Norm sowie informativ für +2K und +4K Überhöhung
- Statistik der stündlichen Raum- und operativen Temperaturen
- Datenverbund mit Gebäudeprogrammen für EnEV / DIN V 19599 und Heiz und Kühllast VDI 2078 / 6007
- Import Gebäudedaten aus Raumtool 3D / IFC
- aufrüstbar auf Programm "Thermische Gebäudesimulation VDI 2067-1 / 6007"

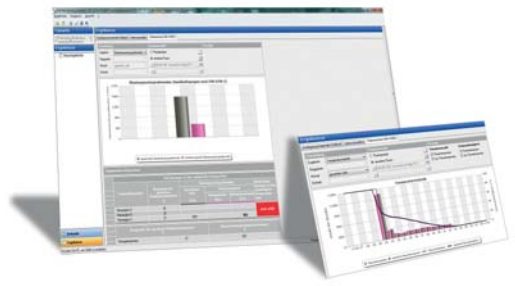

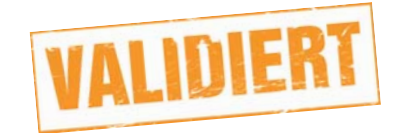

## **Was ist eigentlich BIM?**

**BIM sind die Anfangsbuchstaben von "Building Information Modeling" (deutsch:**

Gebäudedatenmodellierung) und "beschreiben eine Methode der optimierten Planung, Ausführung und **Bewirtschaftung von Gebäuden mit Hilfe von Software". Soweit die Definition bei Wikipedia. Die Methode selbst tangiert Ingenieure, Architekten und alle weiteren am Gebäude Beteiligten und gewinnt in Fachpresse, Fachartikeln, Leitfäden, Bildungseinrichtungen, Ausschreibungen und auf Konferenzen sowie bei der praktischen Umsetzung in Planungsbüros immer mehr an Bedeutung. SOLAR-COMPUTER-Software unterstützt BIM-Arbeitsprozesse in idealer Art und Weise. Anwender profitieren dabei von Jahrzehnte zurückliegenden BIM-Vorläufer-Projekten, an denen SOLAR-COMPUTER als Pionier der Software-Entwicklung in der TGA beteiligt war.**

#### **Zwei Sichtweisen – ein Softwarekonzept**

BIM-Arbeitsmethodiken orientieren sich am Ziel, Kosten im Bauwesen zu sparen, und verlangen dazu eine spezifische Gebäudedaten-Modellierung, z. B. greenbuilding, IFC, etc. Unabhängig davon haben Normen, Richtlinien und gesetzliche Vorgaben eine ganz andere Gebäudedaten-Modellierung und Begriffswelt geprägt, die das Erstellen technischer Nachweise zum Ziel hat, z. B. EnEV, Heizlast DIN EN 12831-1, etc. SOLAR-COMPUTER-Software vereint beide Sichtweisen, so dass Gebäudeund TGA-Planer normkonforme rechnerische Nachweise mit BIM-Arbeitsmethodiken durchgängig verbinden können. EDVtechnisch möglich wird dies durch ein "physikalisches Gebäudedemodell" im Kern aller SOLAR-COMPUTER-Programme, auf dem andere Modelle frei aufgesetzt werden können.

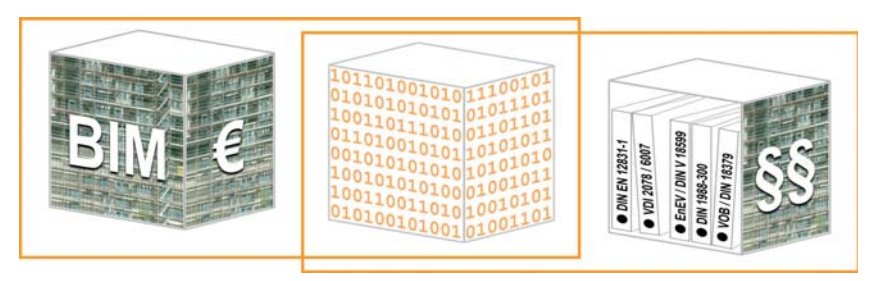

### **Modularität der SOLAR-COMPUTER-Software**

Gebäude- und TGA-Anlagen-Planungen laufen meist in Form zeitlich und ggf. räumlich verketteter Arbeitsprozesse ab: auf einem einzelnen PC, zwischen Kollegen im vernetzten Arbeitsteam oder zeitversetzt entkoppelt zwischen Planungspartnern. Zum effizienten Arbeiten hat SOLAR-COMPUTER zwischen den einzelnen Programmen eine spezielle Schnittstellentechnik entwickelt, die mit dem BIM/CAD-Modell integriertes oder interaktiv verbundenes Arbeiten ebenso erlaubt wie zeitweise entkoppeltes Arbeiten, ganz so, wie es die Planungs-Situation verlangt. Zudem bietet das modulare Softwarekonzept Interessenten eine attraktive Möglichkeit, sich "Schritt für Schritt" mit SOLAR-COMPUTER-Software auszurüsten.

### **BIM-fähig von A bis Z**

Dank Modularität, physikalischem Gebäudemodell und flexibler Schnittstellentechnik verfügt SOLAR-COMPUTER-Software über alle technischen Voraussetzungen, BIM-Arbeitsprozesse aller Art zu unterstützen. Dies ist auch das Ziel der offenen innovativen Firmenpolitik, die BIM-Fähigkeit auf Basis internationaler Standards (greenbuilding, IFC, etc.) ebenso unterstützt wie Kooperationen mit BIM- und CAD-Partnern (Autodesk, VenturisIT, Grafisoft, FirstInvision, TAS, pit-cup, etc.). Mit "Raumtool 3D" und wenig Aufwand lassen sich sogar Architekturgrundrisse BIM-konform aufbereiten, die noch nicht in 3D vorliegen, z. B. aus pdf-, dxf-, dwg- oder Bild-Dateien. Siehe dazu auch Fachartikel "Effiziente BIM-Wordflows bei der Gebäude- und TGA-Planung" in Edition 2019 des Magazins "integraleplanung" des Heizungsjournal-Verlages.

### **Kooperation mit Autodesk**

Bereits vor über 10 Jahren hat Autodesk der SOLAR-COMPUTER GmbH den Status "AEC INDUSTRY PARTNERS" für den Bereich TGA im DACH-Markt verliehen. Dahinter verbirgt sich u. a. eine Kooperation in der Software-Entwicklung, die über die Unterstützung internationaler Schnittstellen-Standards weit hinausgeht und Planern höchsten Nutzen bringt. Neueste Softwarelösung (Stand April 2019) ist das SOLAR-COMPUTER-Programm "Heizlast-Berechnung DIN EN 12831-1", das ein Revit-Anwender mit allen TGA-Kontroll- und Rechenfunktionalitäten direkt in die Revit-Oberfläche integrieren kann. Berechnungsrelevante Daten und Ergebnisse werden gleichzeitig im BIM- und Rechenmodell verwaltet und synchronisiert.

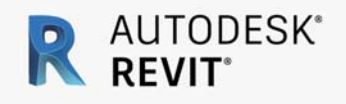

# $\overline{\otimes}$

## **K12 Raumtool 3D**

**Raumtool 3D ist eine Software zum schnellen, einfachen und sicheren grafischen Erfassen von Gebäudedaten im europäischen Bemaßungs-Standard für die Weiterverarbeitung in SOLAR-COMPUTER-Berechnungs-Programmen. Das Erfassen erfolgt in Projekt-Layern mit Durchsicht auf einen Hintergrund-Layer, der den Grundriss einer aus CAD oder anderweitig erzeugten DXF-, DWG- oder Bild-Datei darstellt.** 

- Intuitive Gebäudeerfassung
- DXF/DWG- und Bild-Dateien als Vorlage im Hintergrundlayer
- Einstellbare Fangpunktsensitivität
- Zeichnen im 2D-Modus von Wänden, Fenstern, Türen, Decken, Dächern und Gelände
- Gebäudeorientierung über Nordpfeil
- U-Werte zuordbar
- automatische Raumgenerierung
- Generierung der TGA-spezifischen Abmaße (Innen-, Außen- und Mittel-Abmaße)
- Überprüfung im 3D-Modus
- vielfältige Visualisierungsmöglichkeiten
- Visualisieren eventueller Unstimmigkeiten über IFC eingelesener 3D-CAD-Zeichnungen mit komfortablen Möglichkeiten zum Nachbessern
- Nachvollziehbare Hüllflächenauswertung
- Datenverbund mit Heizlast-, Kühllast-, Simulations- und Energieeffizienz-Programm

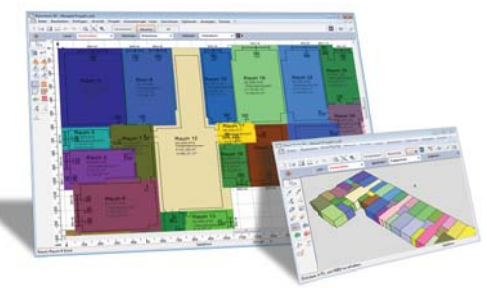

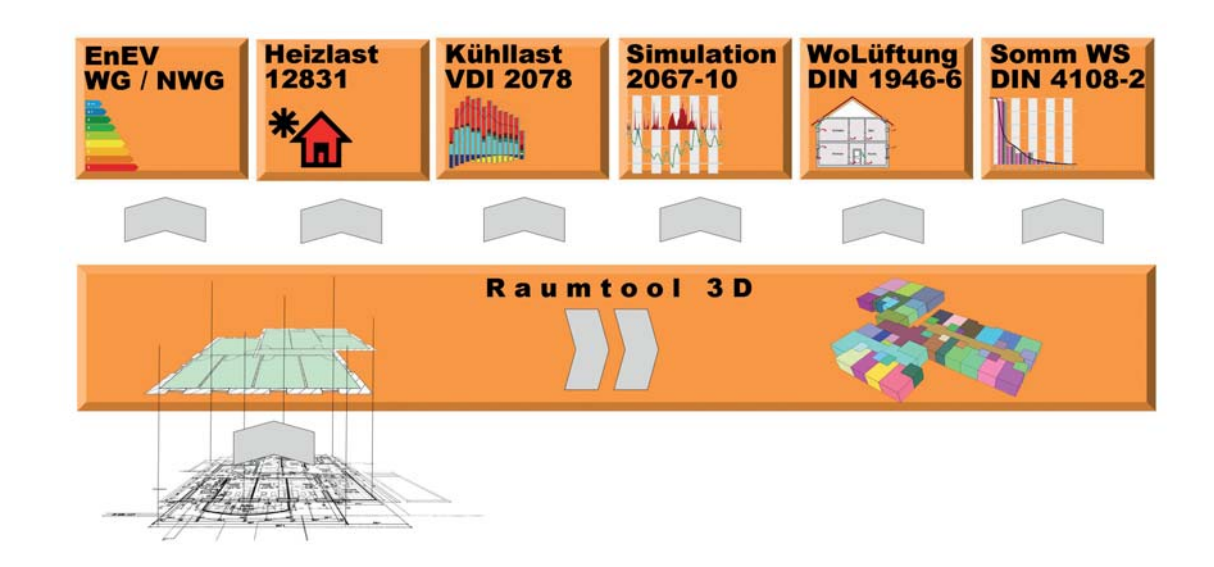

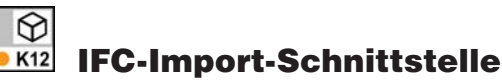

Zusatzmodul zur Software "Raumtool 3D" zum Importieren von Zeichnungsdaten im IFC-Standard. Die Da**ten können direkt übernommen und das Gebäude in 3D dargestellt werden. Ggf. vorhandene Unstimmigkeiten der Zeichnung können einfach korrigiert werden, um Gebäudeberechnungen nach EnEV / DIN V 18599, Heizlast EN 12831, Kühllast VDI 2078 und weiteren Normen und Richtlinien durchführen zu können. Möglichkeit zum Exportieren von Zeichnungsdaten im IFC-Standard.**

- Automatische logische Raumerkennung
- sofortiges Visualisieren der automatisch erkannten Räume
- automatisches Unterdrücken nicht-rechenrelevanter Zeichendetails
- Visualisieren der erkannten Räume in 3D zwecks Kontrolle
- komfortables Erkennen von Zeichenfehlern, z. B. Überlappung von Wänden, nicht angeschlossene Wände, etc.
- bei Bedarf freie Anpassung des Gebäudemodells in 3D
- innen- und außenmaßbezogene Bauteilverwaltung
- Erzeugen des garantiert rechenbaren SOLAR-COMPUTER-Gebäudemodells für Anwendungen in den Programmen EnEV / DIN V 18599, 4108-6, Heizlast DIN EN 12831, Kühllast VDI 2078, Energiebedarf VDI 2067-10 / 6007, sommerlicher Wärmeschutz DIN 4108-2 mittels Simulation
- Projektprüfungs-Service

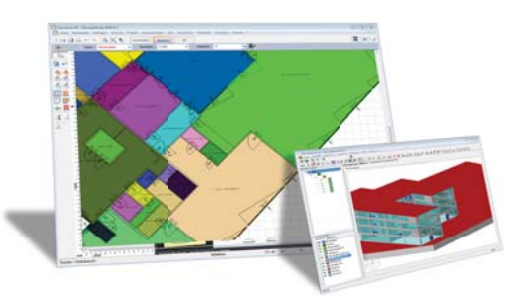

## **GBIS Gebäude integral - intelligenter Verbund mit Revit**

**Tool zum intelligenten Verbinden von Revit mit den SOLAR-COMPUTER Gebäude-Programmen für EnEV / DIN V 18599, Thermische Gebäudesimulation VDI 2067-10, Kühllast VDI 2078 / 6007 und Heizlast DIN EN 12831 im Sinne des BIM-Modells (Building Information Modeling). Übersichtliche Bedienung über GBIS-Schaltflächen und -Dialoge in der Revit-Oberfläche. Vielseitiges bidirektionales Verbinden mit zahlreichen Visualisierungen. Einstellmöglichkeiten für anwenderspezifische Zeichengewohnheiten und Unternehmens-Standards.** 

- Erkennen von TGA-Norm-Bauteilen und Nachbarraumbeziehungen
- Umrechnen von Zeichnungsmaße auf TGA-Innen-, Mittel- und Außenmaße
- Rückschreiben von berechneter TGA-Raumspezifika ins BIM-Modell
- bidirektionale Zoom- und Markierfunktionen
- Plausibilitäts-Checks und Report-Generierung

## **GBIS Heizung - intelligenter Verbund mit Revit**

**Tool zum intelligenten Verbinden mit Heizlast-Berechnung DIN EN 12831, Heizkörperauslegung und Heizungs-Rohrnetzberechnung. Oberfläche analog GBIS Gebäude.** 

- Standard-Heizkörperplanung mit autom. Generierung und Platzierung
- Verarbeiten von Heizkörper-Datensätzen VDI 3805-6 und BDH 2.0
- Redimensionierung der Heizkörper mit Ist-Maßen der Berechnung
- Nachrechnen gezeichneter Heizungs-Rohrnetze
- Rohrnetz-Berechnung und Redimensionierung in der Zeichnung
- bidirektionale Zoom- und Markierfunktionen

## **GBIS Sanitär integral - intelligenter Verbund mit Revit**

**Tool zum intelligenten Verbinden mit Trinkwasserberechnung DIN 1988-300. Oberfläche analog GBIS Gebäude.** 

- Nachrechnen oder Neuauslegen gezeichneter Trinkwassernetze
- Redimensionierung und Eintrag Rechenergebnisse ins Revit-BIM-Modell
- Beschriften Sanitär-Objekte, -Leitungen und Stränge
- Einfärben je nach Spitzendurchfluss, Fließgeschwindigkeit, Isolation, etc.
- bidirektionale Zoom- und Markierfunktionen

## **GBIS Lüftung - intelligenter Verbunden mit Revit**

**Tool zum intelligenten Verbinden mit Luftkanalnetz-Berechnungen für Druckverlust, Netzabgleich und Kanalaufmaß. Oberfläche analog GBIS Gebäude.** 

- Nachrechnen oder Neuauslegen gezeichneter Luftkanalnetze
- Redimensionierung und Eintrag der Rechenergebnisse ins Revit-BIM-Modell
- Beschriften von Lüftungs-Objekten und Kanälen
- Einfärben je nach Volumenströmen, Formen, Luftart, etc.
- bidirektionale Zoom- und Markierfunktionen

## **GBIS Tools für AutoCAD MEP/Architecture**

**Tools zum intelligenten Verbinden von AutoCAD MEP bzw. AutoCAD Architecture mit SOLAR-COMPUTER-Programmen für die Gewerke Gebäude, Heizung, Sanitär und Lüftung analog den GBIS-Tools für Revit.** 

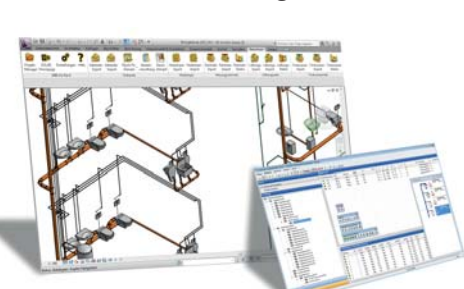

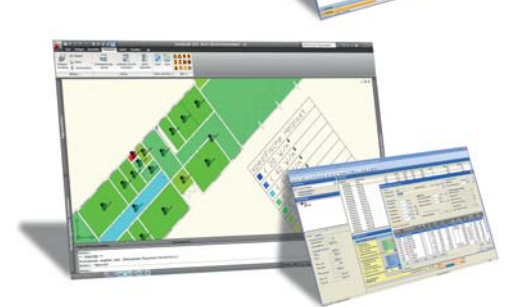

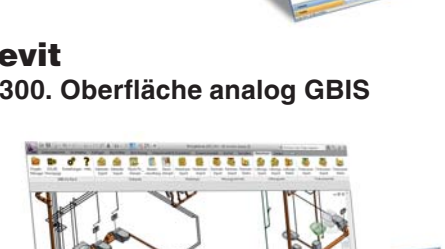

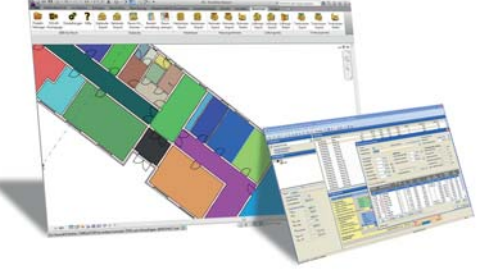

### **40 Jahre Software- und Kunden-Erfahrung**

Die SOLAR-COMPUTER GmbH wurde 1978 gegründet; viel Zeit zum Sammeln wichtiger Erfahrungen und Austüfteln von Verfahren, um Planer kontinuierlich über Normen- und Technologiesprünge hinweg mit Software zu versorgen!

#### **Preiswerte Mehrfachnutzung**

Eine SOLAR-COMPUTER-Nutzungslizenz auf einem Netz-Server kostet nicht mehr als auf einem einzelnen PC, solange ein SOLAR-COMPUTER-Programm nicht zeitgleich an mehreren Arbeitsplätzen genutzt wird.

#### **Flexible Installations-Einstellungen**

So unterschiedlich EDV-Organisationen sein können, so vielseitig sind die Einstellmöglichkeiten in der SOLAR-COMPUTER-Installation. Der autarke PC-Anwender wird ebenso unterstützt wie der Netz-Administrator einer BIM-strukturierten Arbeits-Organisation.

#### **Projektverwaltung für alle Arbeitsabläufe**

Projekte lassen sich zentral oder dezentral verwalten, archivieren, dearchivieren, ganz oder in Auszügen an Team-Kollegen oder Planungspartner versenden. Auch Stammdaten werden dabei archiviert und bleiben reproduzierbar.

#### **Eigene und fremde Stammdaten**

SOLAR-COMPUTER-Software unterscheidet konsequent Stammdaten nach ihren Verantwortlichkeiten. Selbst erfasste Stammdaten lassen sich bei einem Software- oder Datensatz-Update nur überschreiben, wenn der Anwender dies explizit erlaubt. Stammdaten lassen sich betreff Bezugsquellen und Versions-Ständen parallel verwalten.

#### **Nützlich**

Die SOLAR-COMPUTER-Projektverwaltung enthält im Umfeld der SOLAR-COMPUTER-Berechnungs-Programme viel Nützliches: Einbinden von Industrieprogrammen oder externen Dokumenten (z. B. Genehmigungen); frei verwaltbare Kopf- und Fuß-Layouts für Ausdrucke; Projektbemerkungen; nicht manipulierbares Logbuch für Projektänderungen mit Datum, Zeit, Sachbearbeiter und freien Texten.

#### **Ausführliche Online-Hilfe**

Anwender mit einem Internet-Zugang nutzen die immer aktuelle SOLAR-COMPUTER-Hilfe in neuester Microsoft-online-Technologie.

#### **Versions-Check und Online-Update**

SOLAR-COMPUTER-Kunden schätzen den Online-Check, ob ihre Software die aktuellen Versionsstände hat, und starten ggf. einen sekundenschnellen Update-Vorgang.

#### **Varianten-Berechnungen**

Unabhängig von der Projektverwaltung, die bereits ein übergeordnetes Verwalten ganzer Projekt-Varianten ermöglicht, unterstützen die einzelnen Rechenprogramme zusätzliche gewerkspezifische Variantenrechnungen. Typisches Anwenden ist das Prüfen und anschließende Vergleichen baulicher oder technischer Alternativ-Lösungen.

#### **• Funktion "Daten zentral ändern"**

Für Variantenrechnungen und zum Einpflegen von Projektänderungen bietet die Funktion höchsten Komfort für effektives und sicheres Arbeiten. Daten nicht an 100 Stellen, sondern dank intelligenter Datenviews nur einmal im Projekt ändern, ist das Prinzip der Funktion.

#### **Leistungsstarke Assistenten**

Mitunter lassen sich Längen leichter als Maßketten erfassen, Flächen als einfache oder zusammengesetzte Standardgeometrien oder Volumina als einfache oder zusammengesetzte Körper. Hierfür stehen in der Bedien-Oberfläche der SOLAR-COM-PUTER-Berechnungsprogramme leistungsstarke Assistenten zur Verfügung; sogar ein "Gauben-Assistent" für schnellstmögliche Erfassung.

## **O** Schulungen

Nutzen Sie unser umfangreiches Schulungsangebot zu unseren Softwareprodukten. Ob Gruppen- oder Individualschulung, wir richten uns ganz nach Ihren Wünschen. Bevorzugen Sie eine Online-Schulung, eine klassische Schulung in einem Schulungsraum oder einen Besuch vor Ort?

**… wir sind für Sie da.**

Weiter bieten wir Ihnen neuerdings auch unsere Online-Schnuppervorführungen zum Kennenlernen unserer Software an.

## **Vor-Ort- und Online-Seminare**

Sie wollen mehr als nur eine klassische Verkaufsvorführung? Dann sind Sie bei uns richtig. Wir bieten Ihnen zu aktuellen Themengebieten ausführliche Seminare. Hierbei erhalten Sie neben der Softwarevorstellung anhand eines Beispielprojektes auch ausführliche Informationen zu Normen- und Gesetzeslage sowie praktische Tipps rund um die Anwendung.

**… wir sind für Sie da.**

## **Projektunterstützung und -beratung**

Sie haben komplexe Projekte zu meistern? Sprechen Sie mit uns. Wir helfen Ihnen gern und unterbreiten Ihnen ein individuell auf Ihre Bedarfe abgestimmtes Angebot.

**… wir sind für Sie da.**

## **Support-Center**

In unserem Supportcenter stehen Ihnen qualifizierte Mitarbeiter sofort zur Verfügung. Wir helfen Ihnen rund um das erworbene Produkt. Ob es sich um Fragen zur Installation, zur Anwendung des Produktes oder um weitere Fragen handelt...

**… wir sind für Sie da.**

## **Wartung**

Werden Sie Wartungskunde! Nutzen Sie die Vorteile einer umfangreichen Betreuung. Als Wartungskunde brauchen Sie sich keine Sorgen mehr zu machen, ob Ihre Software noch der aktuellen Normenvorgabe entspricht. Sie erhalten 2x pro Jahr sämtliche Neuerungen Ihrer Software automatisch zugesandt. Zwischen-Updates können Sie über unsere Internetseite abrufen. Weiter stehen Ihnen kompetente Support-Mitarbeiter mit Rat und Tat kostenfrei zur Verfügung.

**… wir sind für Sie da.**

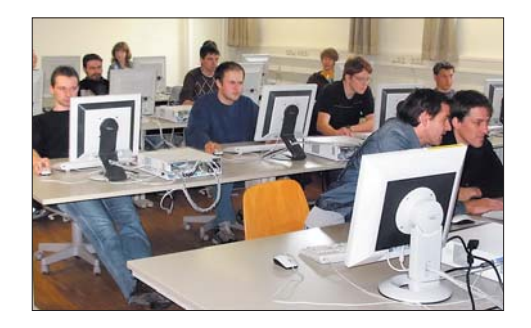

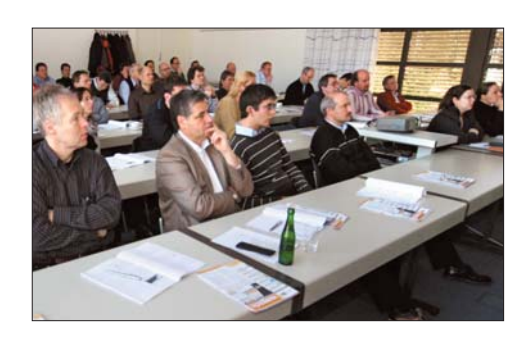

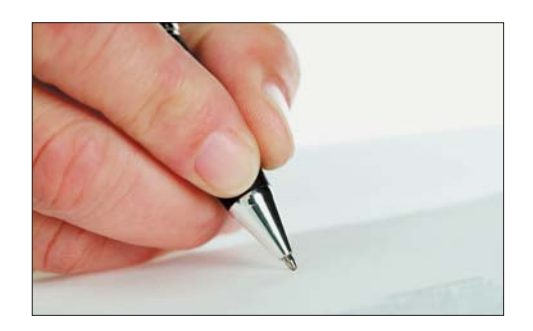

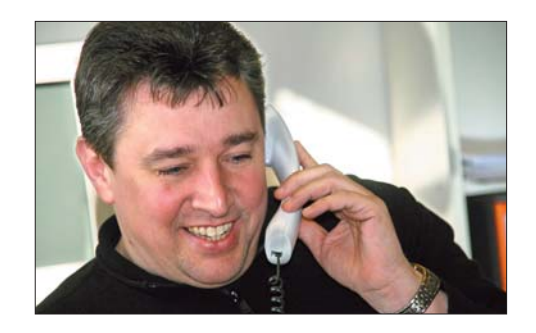

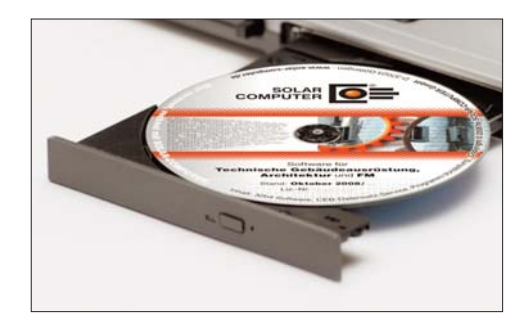

## **Kurzporträt SOLAR-COMPUTER GmbH**

Seit 1978 bietet die SOLAR-COMUTER GmbH erfolgreich Softwarelösungen für die Bereiche Bauphysik, Energie, Heizung, Sanitär, Klima, Lüftung und Wirtschaftlichkeit an. Die Software zeichnet sich vor allem durch ihren modularen Aufbau aus, was eine bedarfsgerechte Lösung für den Kunden

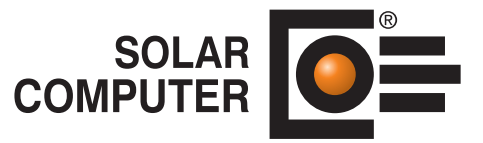

ermöglicht. Durch die jahrzehntelange Erfahrung mit Kundenbetreuung und Schnittstellenprogrammierung ist es der SOLAR-COMPUTER GmbH gelungen, Software und Anwendungsverfahren zu entwickeln, die Planern erhebliche Zeitvorteile im gesamten Beratungs- und Planungsablauf bringen. Als führendes Softwarehaus von hochwertigen Berechnungsprogrammen stehen den Kunden erfahrene und kompetente Mitarbeiter in sechs selbstständigen SOLAR-COMPUTER-Geschäftsstellen für Vertrieb und Support zur Verfügung.

## **Übersicht SOLAR-COMPUTER-Berechnungs-Software**

#### **Bauphysik**

- **•** U-Wert-Berechnung DIN EN ISO 6946, EN ISO 10077-1
- **•** Bauteil-Berechnung DIN 4108, OENORM, SIA
- **•** Wasserdampfdiffusion DIN 4108-3
- **•** 2D-Wärmebrückenberechnung DIN EN ISO 10211

#### **Energie**

- **•** Energieeffizienz Gebäude EnEV 2016 / DIN V 18599
- **•** EEff-Zusatz DIN V 18599: Energiebericht
- **•** EEff-Zusatz DIN V 18599: Wirtschaftlichkeitsberechnung
- **•** EEff-Zusatz DIN V 18599: Musteranlagen
- **•** Energieeffizienz Wohngebäude EnEV 2016 / DIN 4108
- **•** Verbrauchsausweise Wohn-/Nichtwohngebäude
- **•** Energieeffzienz Gebäude Luxemburg
- **•** Energiebedarf / thermische Geb.-Sim. VDI 2067-10 / 6007
- **•** Sommerlicher Wärmeschutz DIN 4108-2 (therm. Geb.-Sim.)

#### **Heizung**

- **•** Heizlast DIN EN 12831-1 inkl. nat. Ergänzungen
- **•** Heizlast OENORM H 7500, SIA 384.201 und BS EN 12831
- **•** Heizkörperauslegung EN 442, BDH, VDI 3805-6
- **•** Fußboden-/Wandheizung DIN EN 1264
- **•** Heizungs-Rohrnetzberechnung mit Schema-Editor
- **•** Heizungs-Rohrnetzberechnung mit 3D-CAD-Verbund
- **•** Einrohrheizung
- **•** Elektro-Heizgeräte DIN EN 60531

## **Übersicht Dienstleistungen**

- Schulungen (individual / Gruppe), Seminare, Webinare
- Projektunterstützung / -beratung
- Supportcenter (kostenlos für WV-Kunden)
- Online-Datensatz-Service, Prüfung, BIM-Zertifizierung

#### **Sanitär**

- **•** Trinkwasser DIN 1988-300 / DVGW W 551 und 553
- **•** Trinkwasser-Schema inkl. Netz-Editor
- **•** Entwässerung DIN EN 12056 / EN 752 / DIN 1986-100

#### **Klima**

- **•** Kühllast und Raumtemperatur VDI 2078 / 6007
- **•** Kühllast für Projekte im Ausland

#### **Lüftung**

- **•** Wohnungslüftung DIN 1946-6
- **•** Luftkanalnetz Druckverlust / Abgleich
- **•** Luftkanalaufmaß VOB / DIN 18379
- **•** Luftkanalaufmaß OENORM H 6015
- **•** Volumenstromberechnung nach diversen Normen

#### **Betriebswirtschaft**

- **•** Wirtschaftlichkeitsberechnungen VDI 6025 / 2067-1
- **•** Datanorm 4.0 / 5.0

#### **CAD / BIM**

- GBIS Gebäude / Heizung / Sanitär integral Tools für integriertes Rechnen in Revit
- GBIS Gebäude / Heizung / Lüftung / Sanitär Tool für intelligentes Verbinden mit Revit oder AutoCAD MEP
- Raumtool 3D grafische Gebäudedatenerfassung
- IFC-Import- und Export-Schnittstelle
- Schnittstellen zu TRICAD (VenturisIT), pit-cup, TAS

#### **Fremdsprachen-Versionen**

**Anfragen per Internet, E-Mail oder an Ihren SOLAR-COMPUTER-Vertriebspartner:**

#### **Lizenzgeber:**

### **SOLAR-COMPUTER GmbH**

Mitteldorfstraße 17 • D-37083 Göttingen • Tel. +49 551 79760-0 • Fax +49 551 79760-77 • E-Mail: info@solar-computer.de • www.solar-computer.de Copyright © 2019 SOLAR-COMPUTER GmbH, Änderungen vorbehalten